## Informatik Profilkurs Paul-Natorp-Schule 2008/09

Paul Grau / Jan Corsten / Michael Decker 2009-04-09

## **Lego-Mindstorms** Linien folgen

Einer Linie zu folgen stellt eine interessante, relativ einfache Möglichkeit für einen Roboter dar, sich entlang eines definierten Weges fortzubewegen. Mit einer auf den Boden gemalten Linie kann man ganze Straßen für Roboter aufbauen (wie bei dem Ausschnitt aus *Wall-E* rechts). Und eigentlich ist das auch kein all zu schwer zu lösendes Problem.

Benötigt wird im Grunde nur ein Lichtsensor, der auf den Boden zeigt. Noch viel einfacher geht es mit zwei Lichtsensoren, wie wir im folgenden zeigen.

Zum Anfang des Programms bestimmt der Roboter die Helligkeitswerte der (weißen) Umgebung. Nun wird eine gewisse Fehlertoleranz dadurch erreicht, dass von diesem Wert 10% heruntergerechnet werden. So schlägt der Roboter nicht bei jedem minimalen Messfehler aus.

lightLeft = Sensor(IN\_1)  $*$  90 / 100;

Der Hauptteil unseres Programms führt dann folgende Aktionen in einer Endlosschleife durch:

- 1. Generell geradeaus fahren
- 2. Wenn linker Lichtsensor die Linie sieht, etwas nach links drehen
- 3. Wenn rechter Lichtsensor die Linie sieht, etwas nach rechts drehen

Feintuning kann man dann noch erreichen, indem man den Abstand der Lichtsensoren optimiert und vor allem die Geschwindigkeiten zum Drehen möglichst gut einstellt. Wir haben damit gute Ergebnisse erzielt, dass sich zum Drehen ein Motor etwas langsamer vorwärts bewegt und der andere, noch langsamer, rückwärts.

Abgerundet wird die Bewegung mit einem kurzen Wait, sodass der Roboter auf geraden Strecken nicht allzu schnell hin und her "zappelt" und so Tempo verliert.

Ein Problem ergibt sich allerdings, wenn es mehrere mögliche Wege gibt (z.B. Abkürzungen): Dadurch, dass zuerst der linke und dann der rechte Lichtsensor überprüft wird, wird in jedem Fall der linke Weg einer Abzweigung bevorzugt. Im Bild rechts, **gegen den Uhrzeigersinn**, funktioniert das unten stehende Programm, anders herum nicht.

Ein Workaround besteht darin, das vorliegende Programm

einfach **nur** für die Fahrtrichtung gegen den Uhrzeigersinn zu verwenden, und für die entgegengesetzte Fahrrichtung die beiden unteren **IF-Abfragen zu tauschen**. Dann wird der rechte Sensor bevorzugt.

Somit haben wir zwei kompilierte Programm auf dem NXT – keine all zu schöne Lösung, jedoch wie wir finden eine sehr einfache.

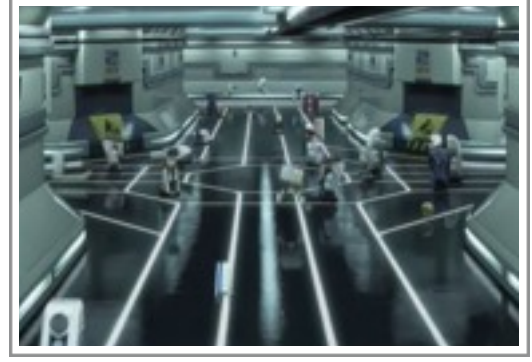

*Wall-E*, Pixar 2008

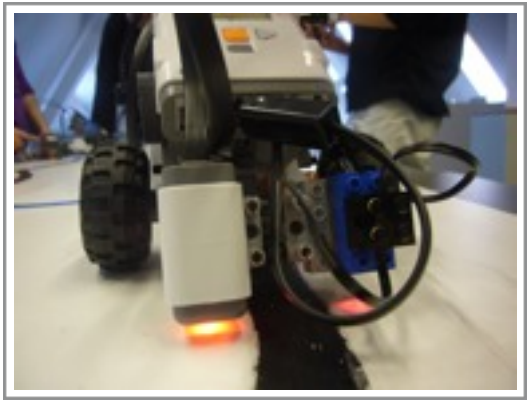

*Unser NXT-Roboter*

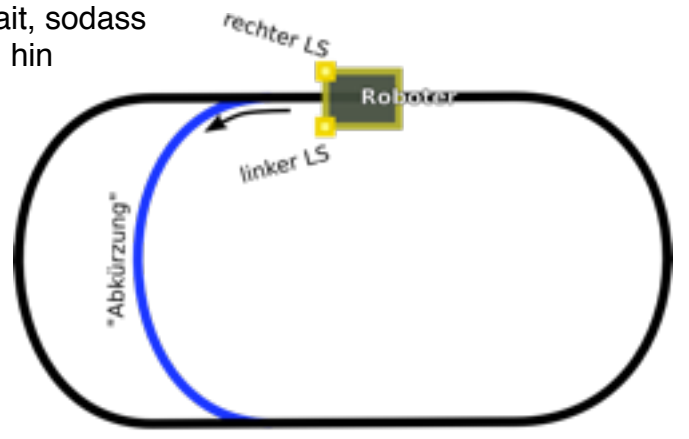

Es folgt der komplette, kommentierte Sourcecode in NXC.

```
/* Informatik-Profilkurs Paul-Natorp-Schule
       Paul Grau / Michael Decker / Jan Corsten
       19-03-2009
            Aufaabe
       Roboter folgt einer dunklen Linie
             Ports
       OUT_A ~ ~ / ~OUT_B ~ \sim Motor 1
       OUT_C ~ Motor 2
       IN_1 ~ Lichtsensor (links)
       IN_2 \sim /IN_3 ~ Lichtsensor (rechts)
       IN_4 \sim /*/
task main() {
   int lightLeft,lightRight,speed;
   // Sensoren initialisieren
   SetSensorLight(IN_1); // links NXT-Sensor
   SetSensorType (IN_3, SENSOR_TYPE_LIGHT); // rechts RCX-Sensor
   // geschwindigkeit einstellen
  speed = 100; // Roboter bittet um Bestätigung der korrekten Startposition
 PlayToneEx(262,200,3,0);
 TextOut(0,LCD_LINE2,"Position ok?");
 TextOut(0,LCD_LINE6,"links"); TextOut(0,LCD_LINE7,"rechts");
 ButtonCount(BTNCENTER, true); // auf Drücken der mittleren, orangenen Taste warten
 while(!ButtonCount(BTNCENTER, true)) {
        NumOut(40,LCD_LINE6,Sensor(IN_1));
        NumOut(40,LCD_LINE7,Sensor(IN_3));
   }
   // Speichern der hellen/weißen Farbe
 // und davon 10% runterrechnen, zur Fehlertoleranz beim späteren Messen
 lightLeft = Sensor(IN_1) * 90 / 100;
 lightRight = Sensor(IN_3) * 90 / 100;
   // gespeicherte Sensorwerte anzeigen
   NumOut(40,LCD_LINE6,lightLeft); NumOut(40,LCD_LINE7,lightRight);
   while(1) { // Endlosschleife
        // aktuelle Sensorwerte anzeigen
        NumOut(60,LCD_LINE6,Sensor(IN_1));
        NumOut(60,LCD_LINE7,Sensor(IN_3));
       // generell vorwärts fahren
        OnFwdReg(OUT_BC,speed,1);
        // wenn linker LS dunkler geworden ...
       if ( Sensor(IN_1) < lightLeft ) {<br>OnFwd(OUT_C, speed/2);
                                            // C etwas langsamer vor, B langsamer zurück
                	 	 OnFwd(OUT_B,-speed/4);
        }
        // wenn rechter LS dunkler geworden ...
        if ( Sensor(IN_3) < lightRight ) {
                                            // B etwas langsamer vor, C langsamer zurück
               OnFwd(OUT_B,speed/2);<br>OnFwd(OUT_C,-speed/4);
        }
       Wait(5);
        Off(OUT_BC);
  } // end while(1)
}
```